## SIDEBOARD

Our product will be delivered to you in 2 packages. The delivery times of these 2 packages may differ, please be patient and thank you for your understanding Unser Produkt wird Ihnen in 2 Paketen geliefert. Die Lieferzeiten dieser 2 Pakete können abweichen, bitte haben Sie etwas Geduld und vielen Dank für Ihr Verständnis.

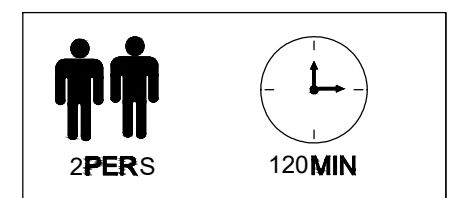

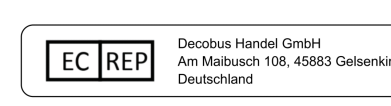

**WF303240NAA**  $\frac{1}{20}$   $\frac{1}{20}$ 

 $\iff$ 

 $\equiv$ 

 $\epsilon$ 

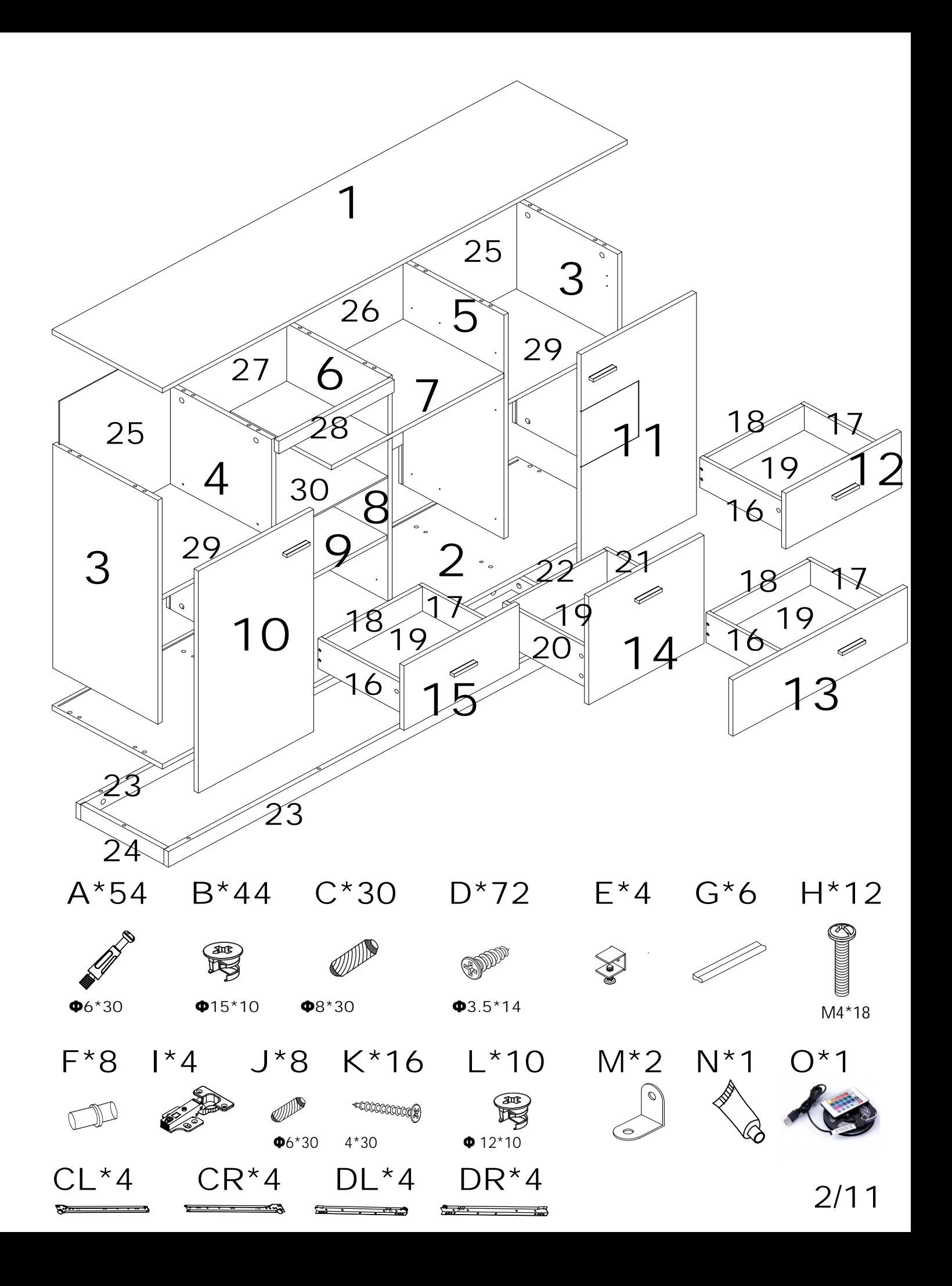

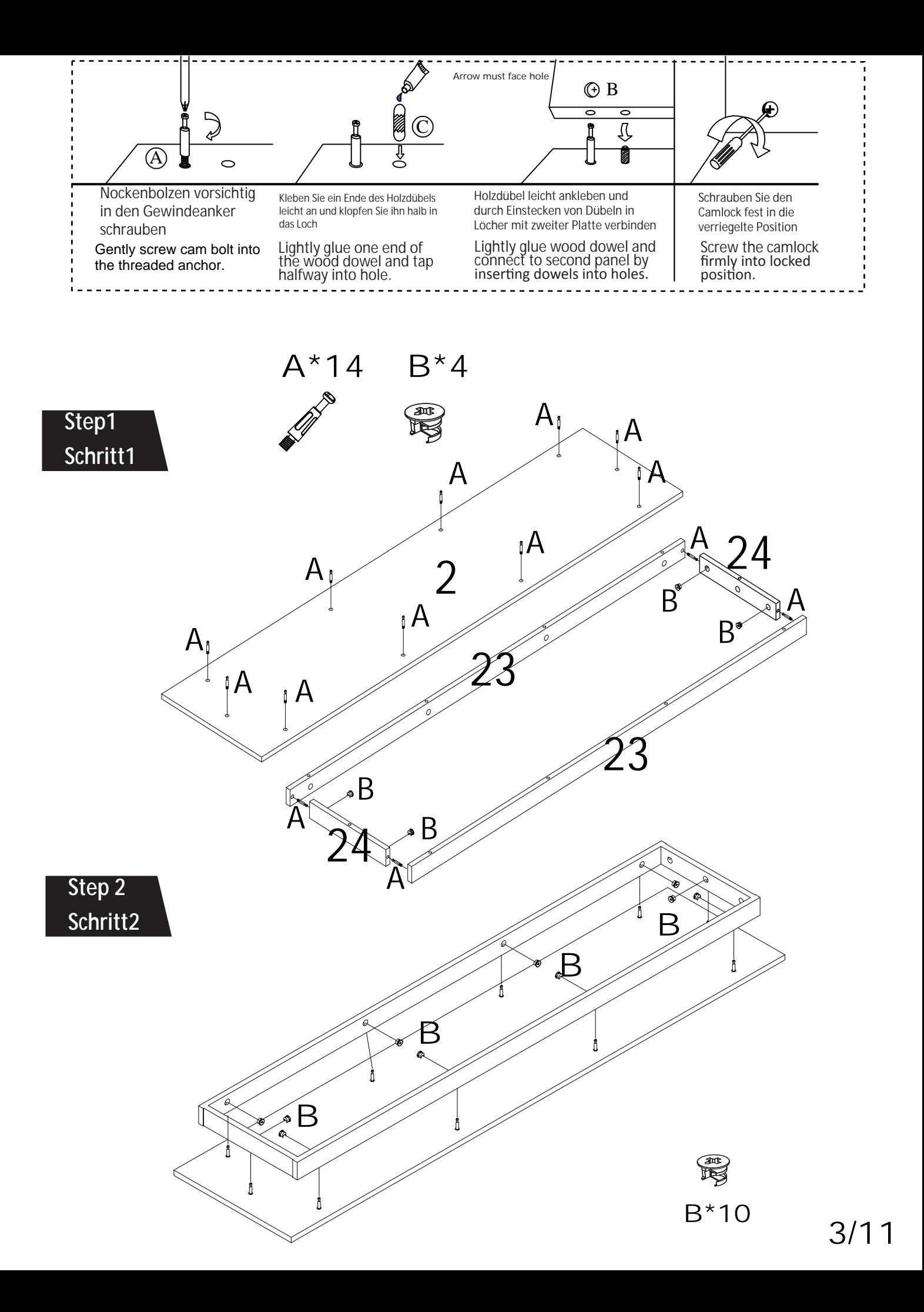

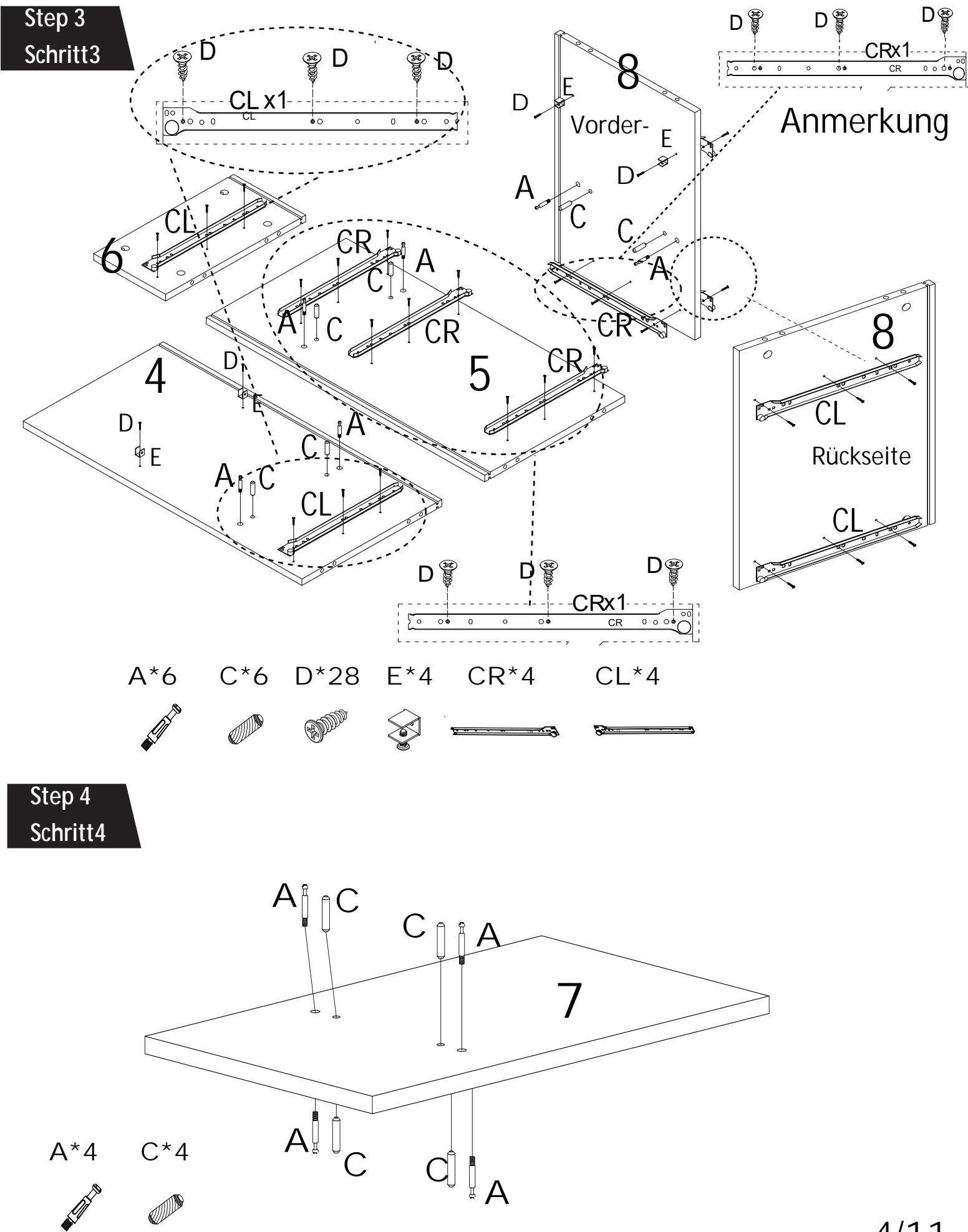

4/11

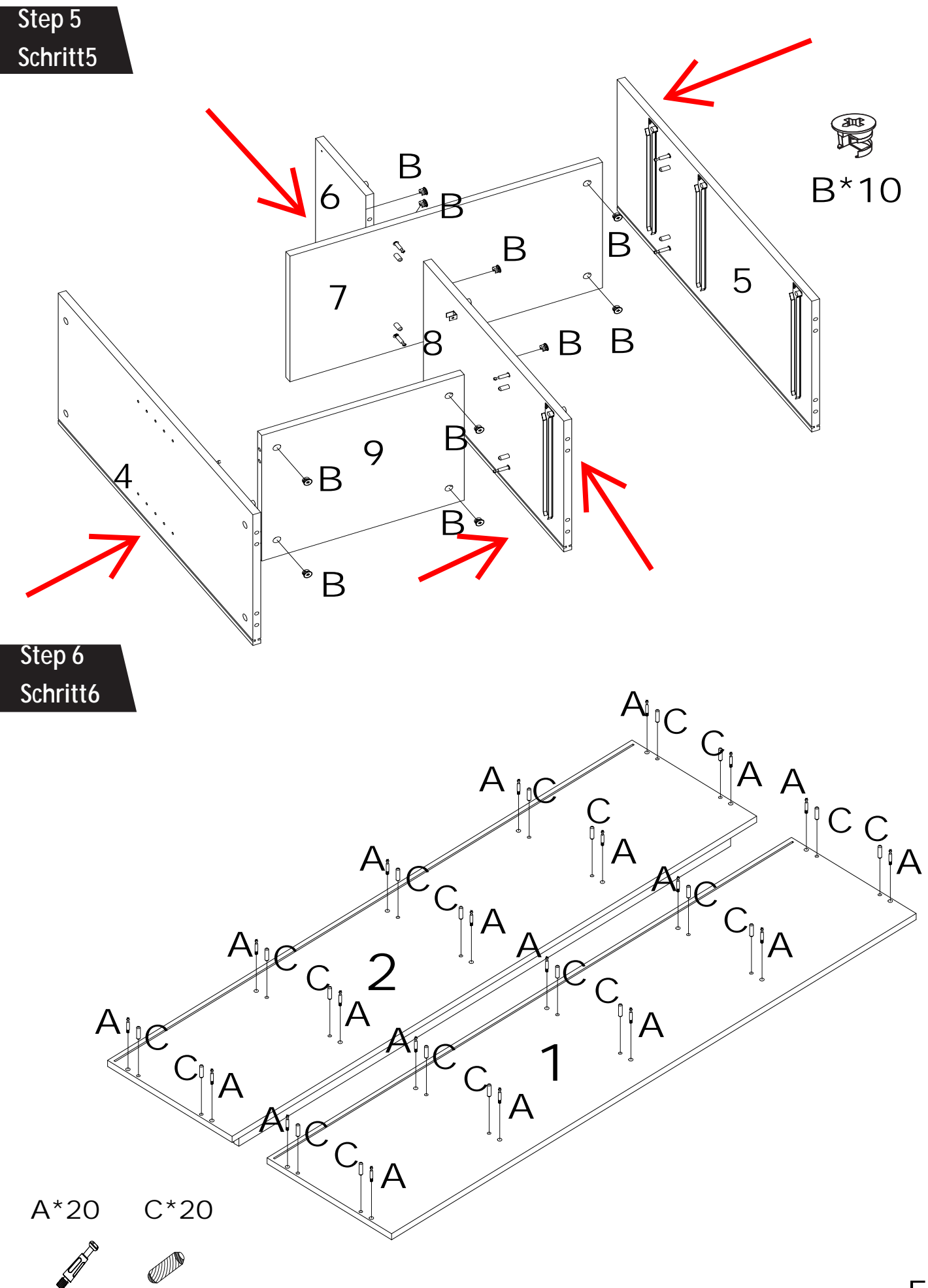

5/11

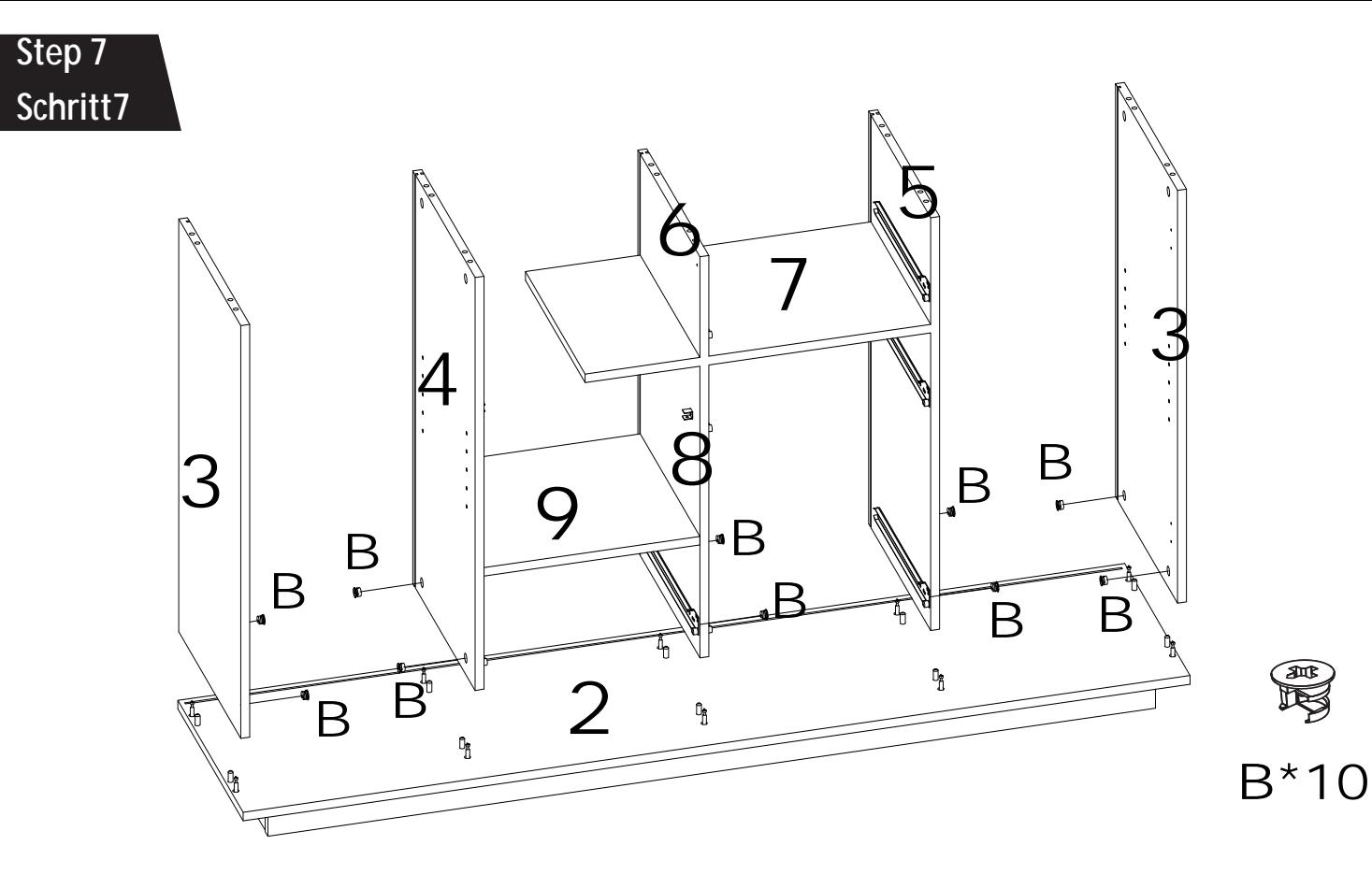

 $M^*2$  D<sup>\*</sup>4

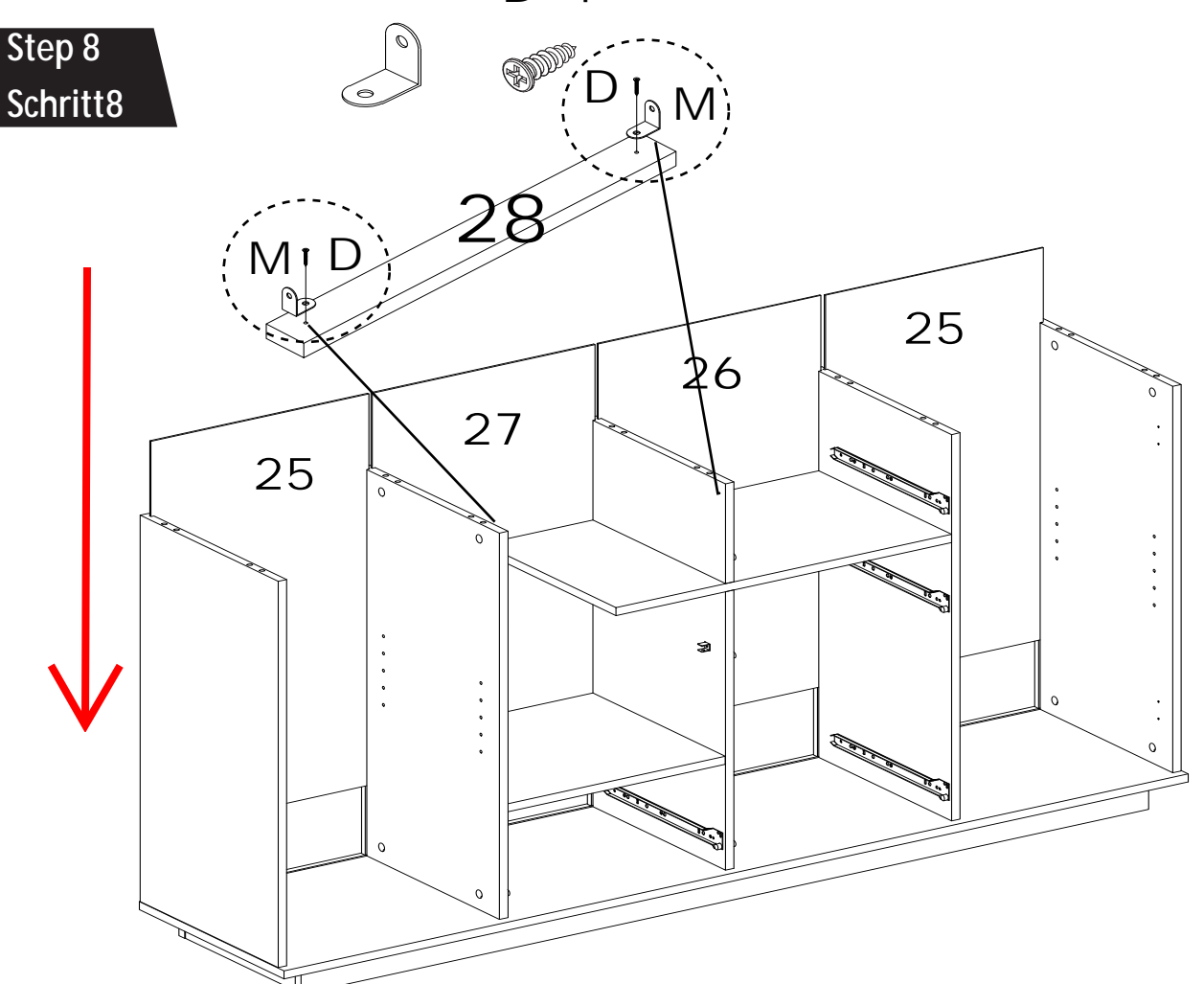

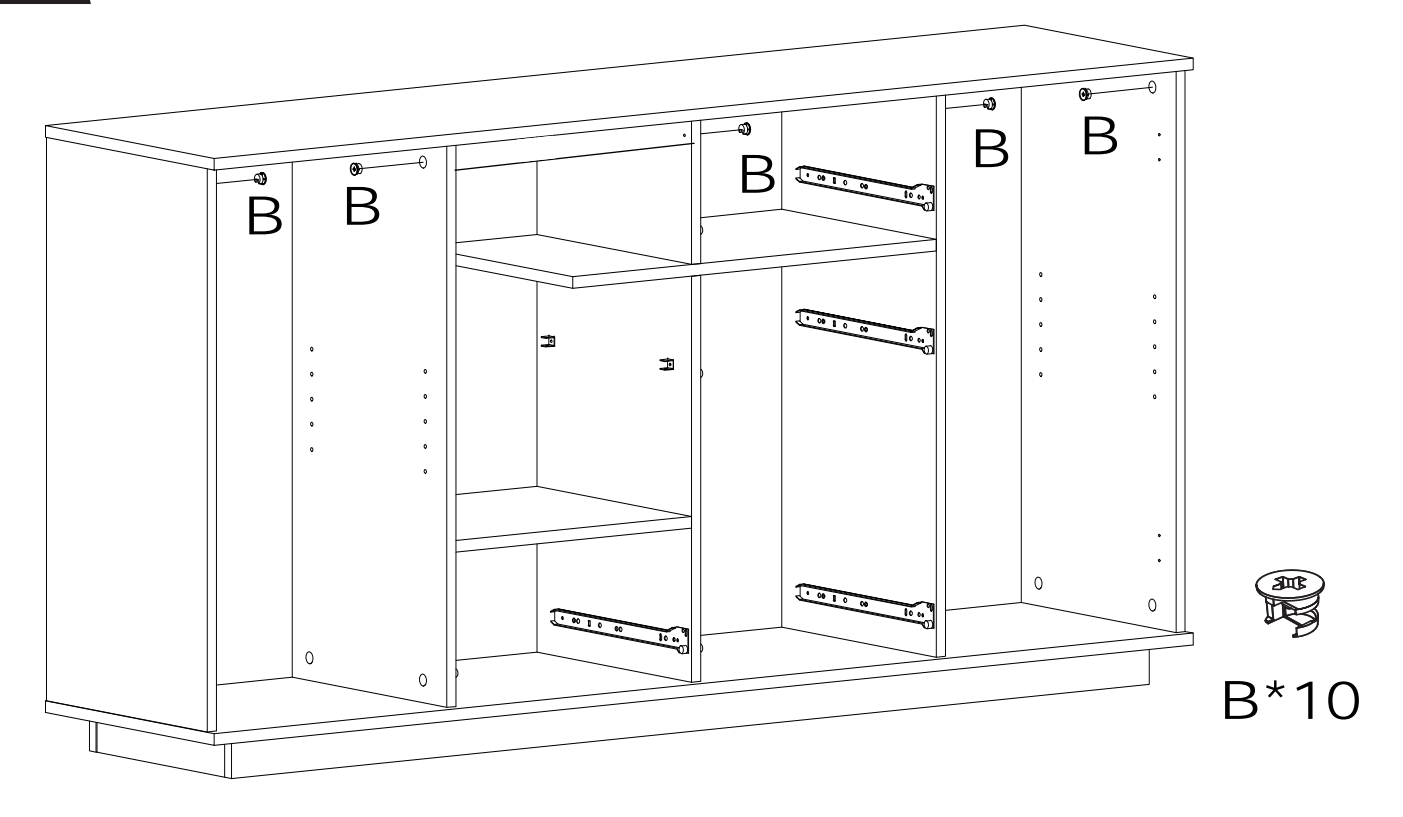

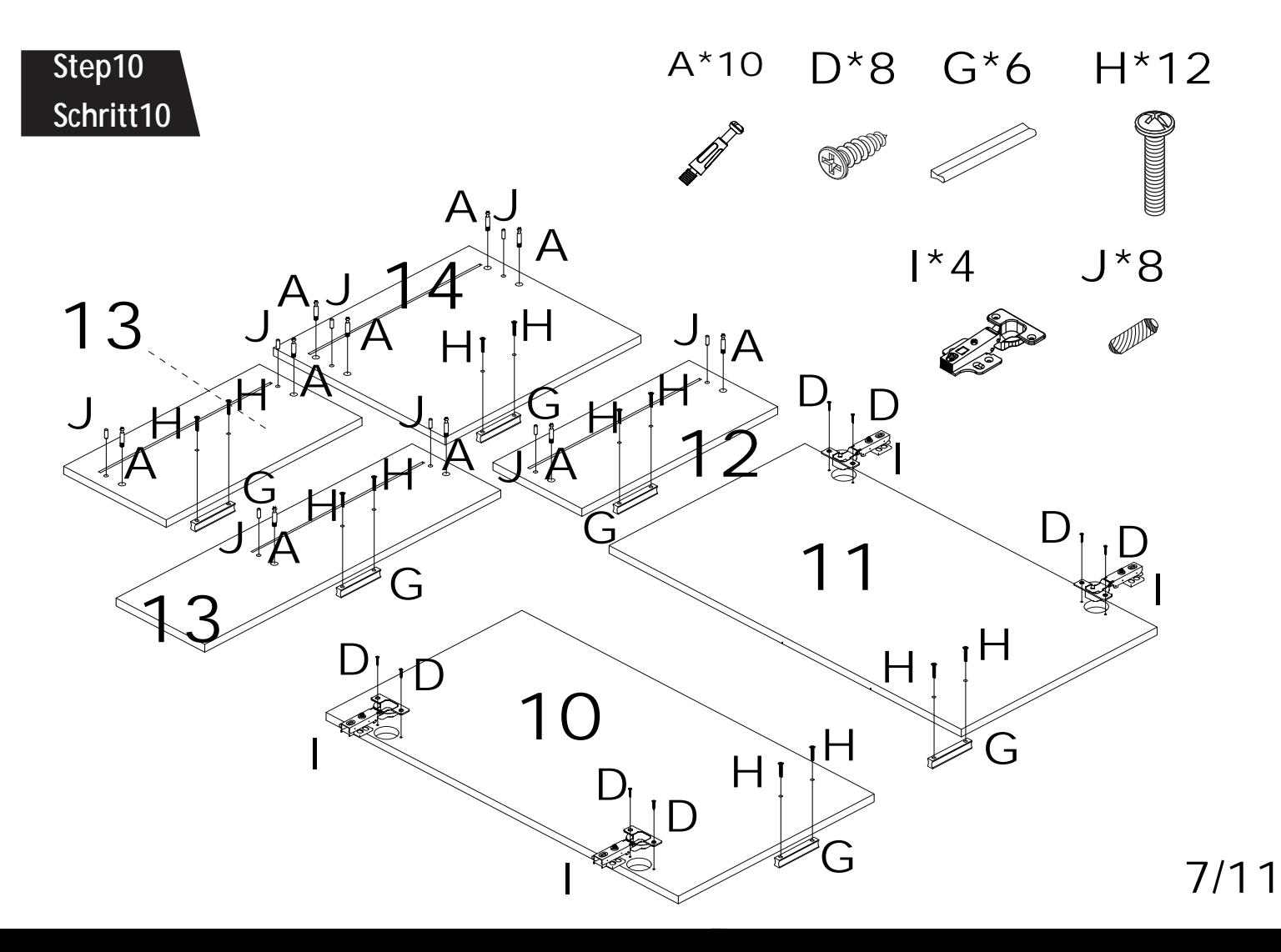

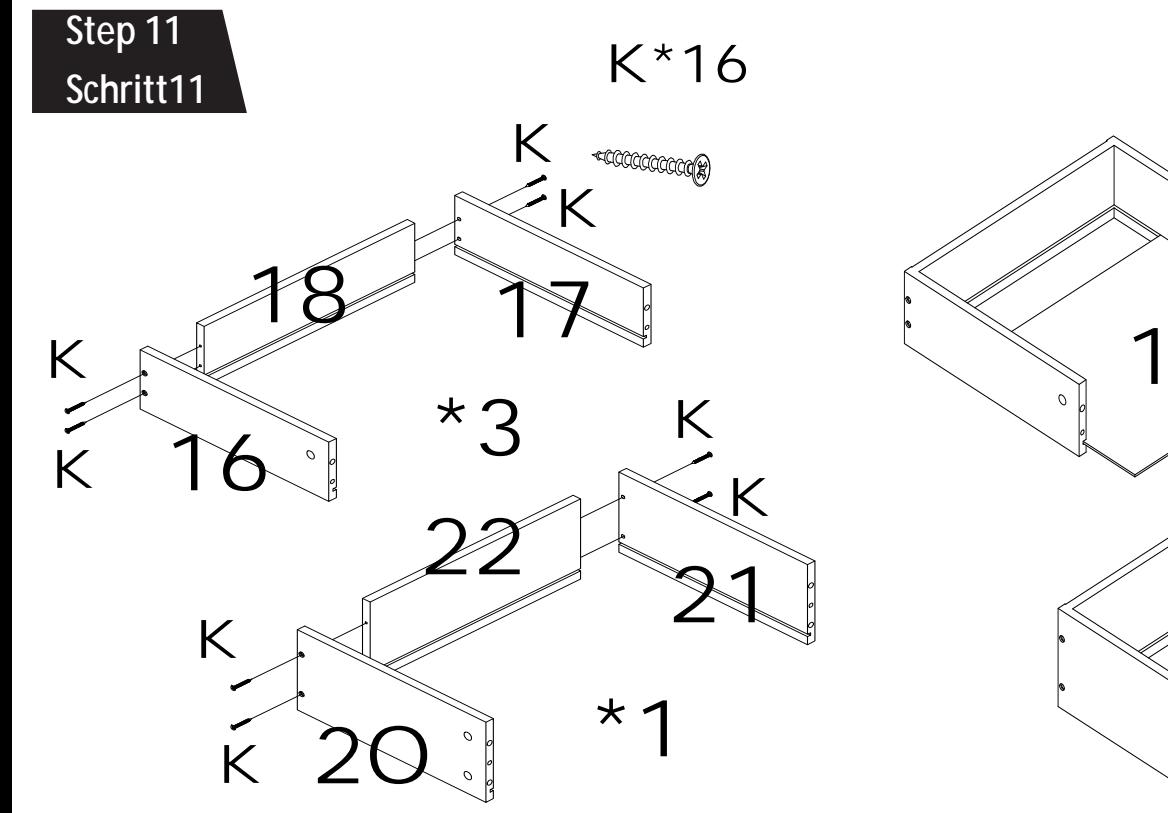

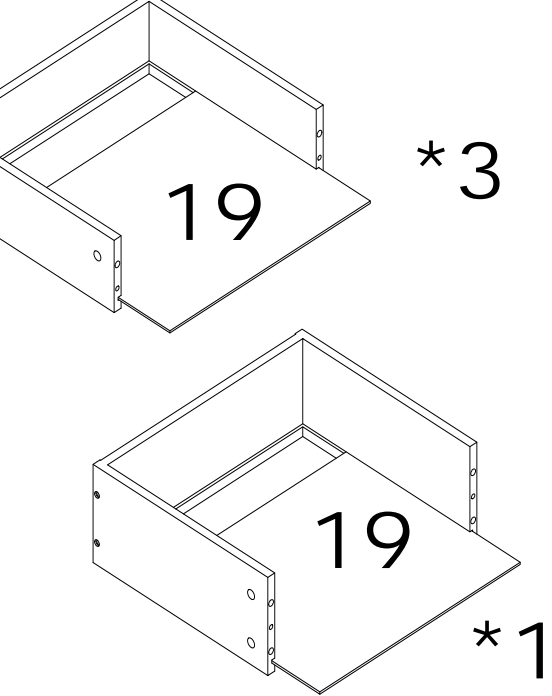

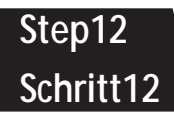

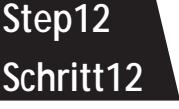

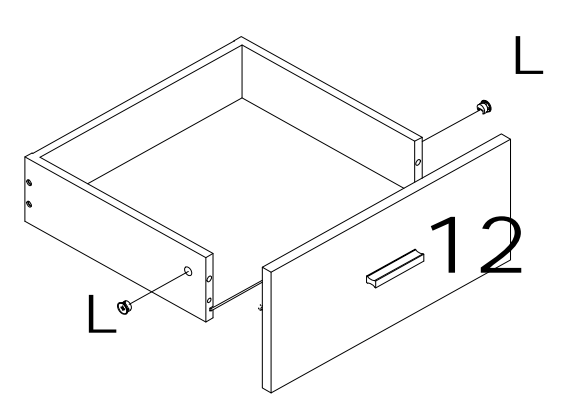

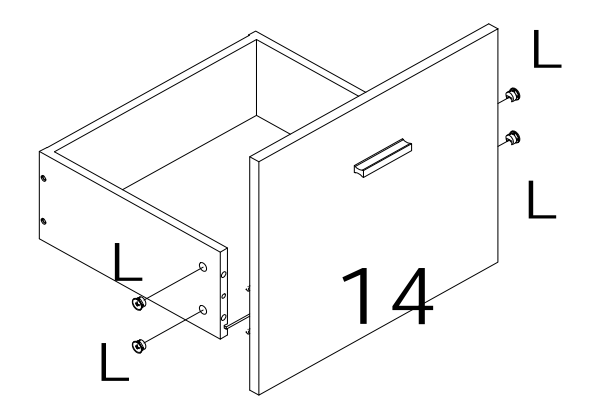

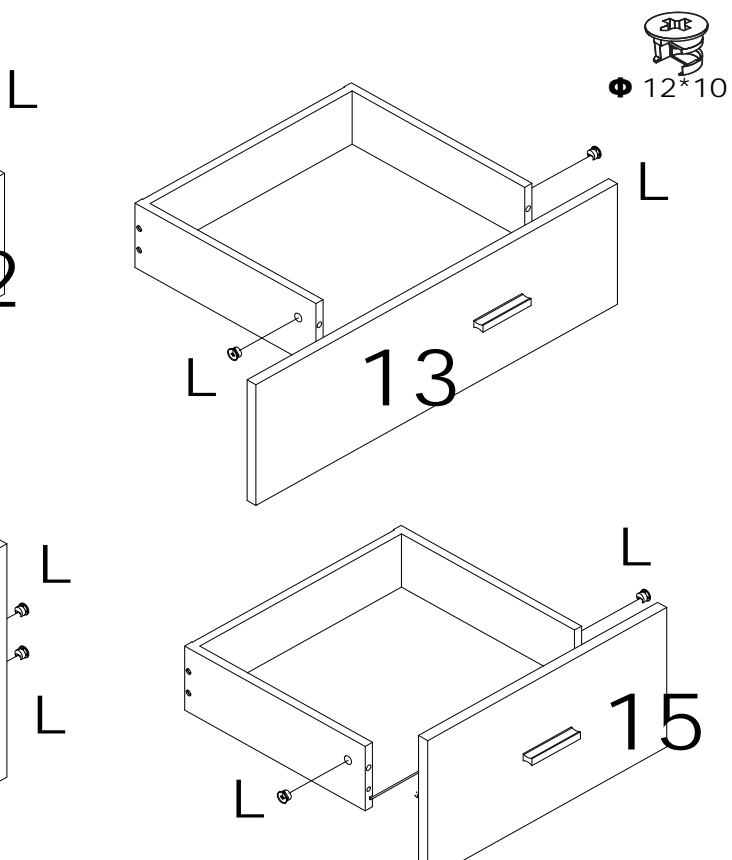

L\*10

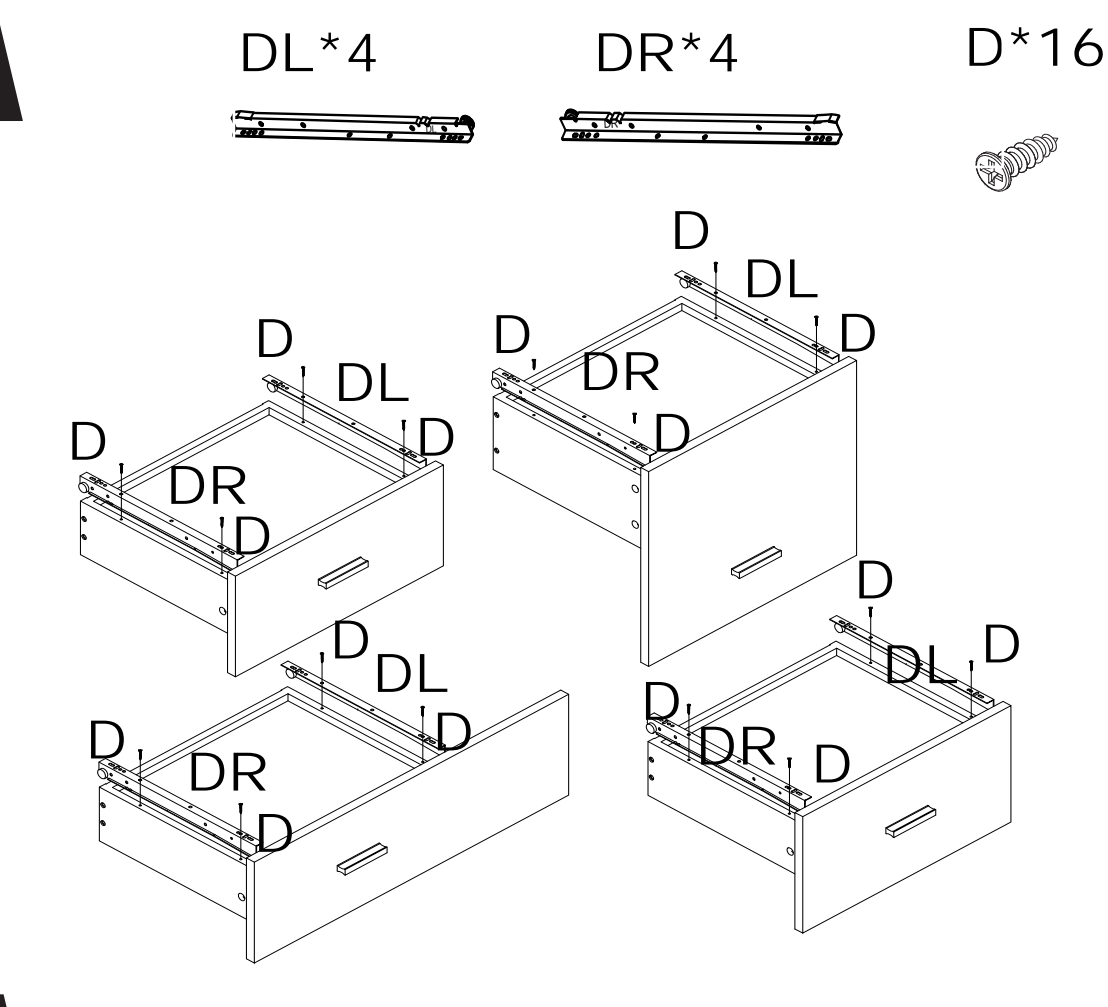

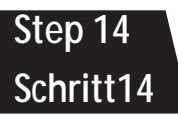

**Step 13**

**Schritt13**

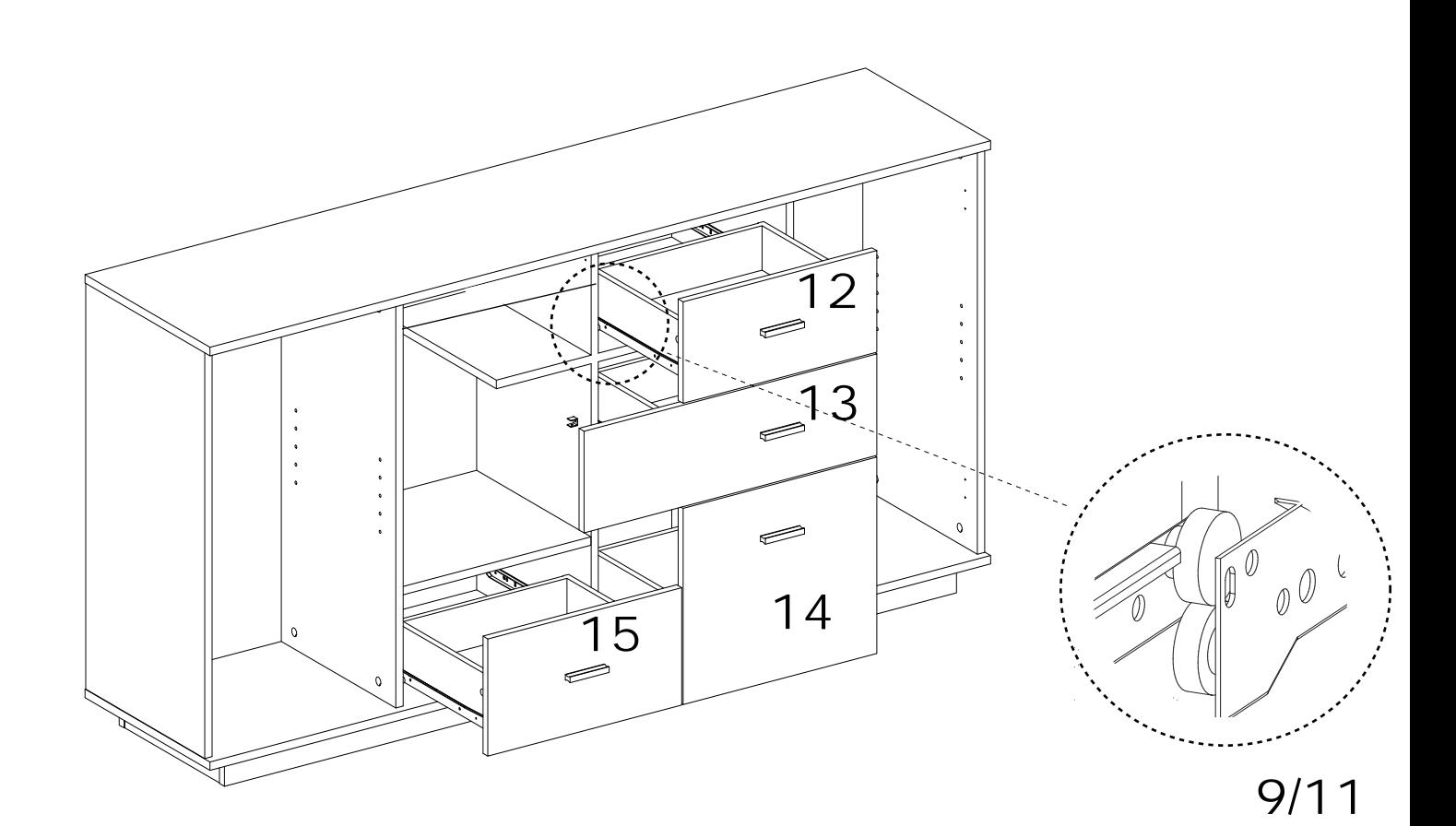

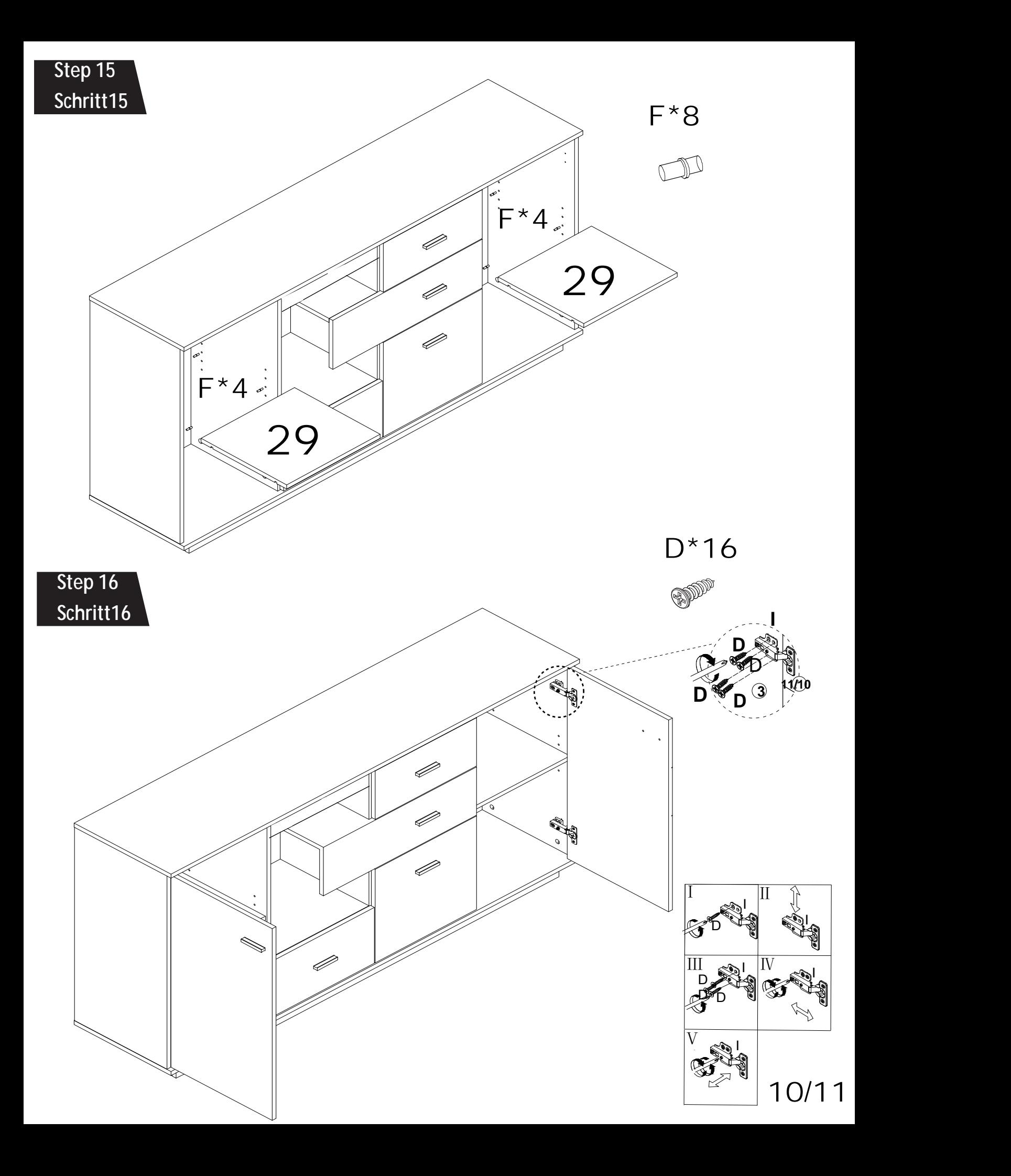

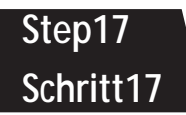

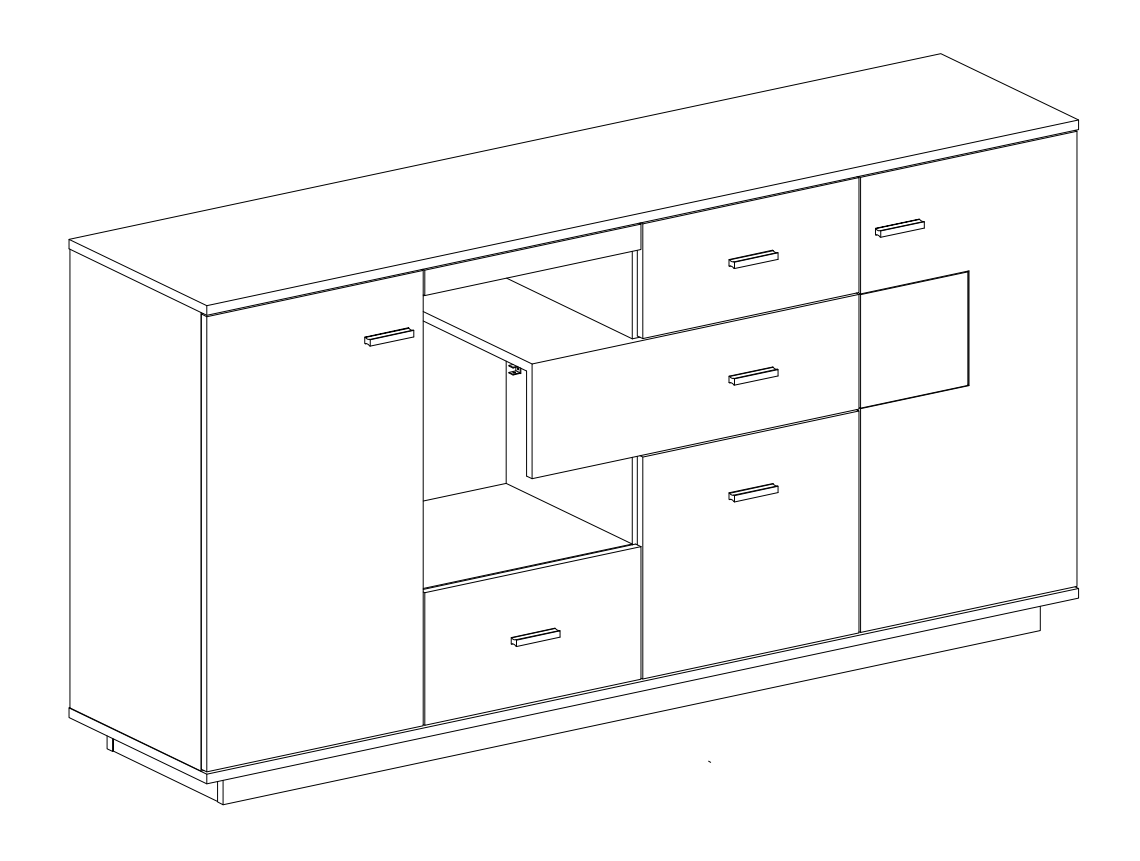

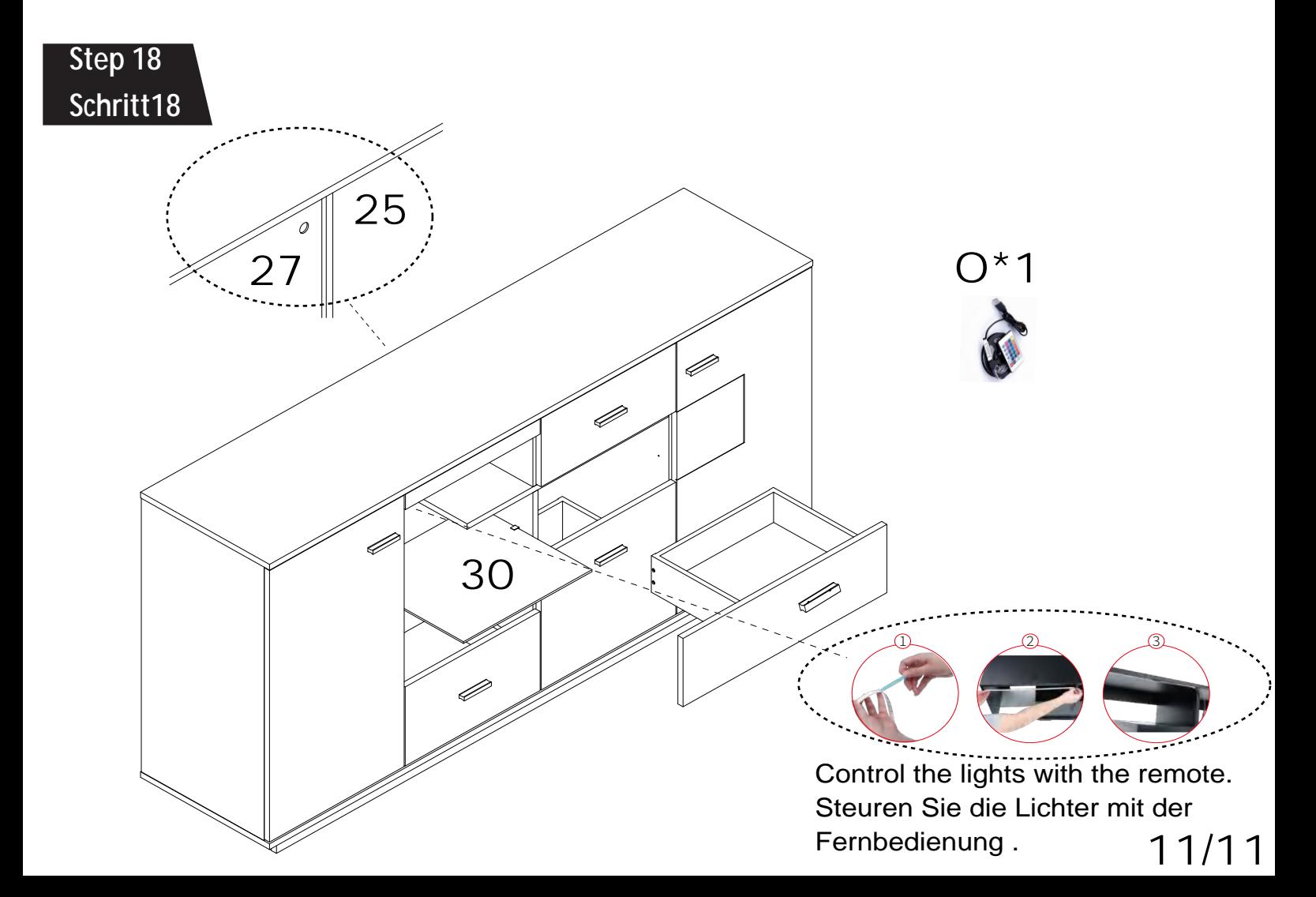